### Lecture 7: Loops in Assembly

CS 105

# Review: Assembly/Machine Code View

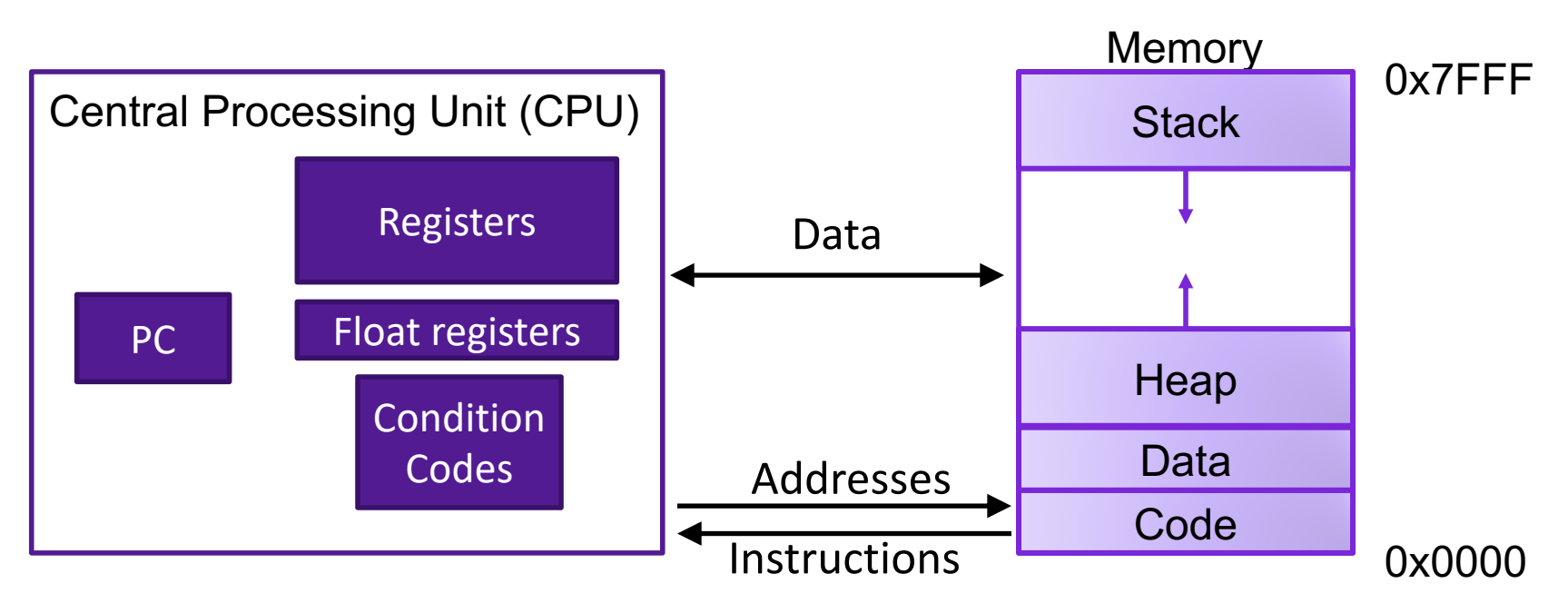

### Programmer-Visible State

- ▶ PC: Program counter (%rip)
- ▶ Register file: 16 Registers
- ▶ Float registers
- Condition codes

### Memory

- **▶ Byte addressable array**
- **▶ Code and user data**
- **▶ Stack to support** procedures

# Review: Condition Codes

### • Single bit registers

- •SF Sign Flag (for signed)
- •ZF Zero Flag
- •OF Overflow Flag (for signed)
- Implicitly set (as a side effect) by arithmetic operations and comparison operations
	- Not set by **leaq** instruction
- Explicitly set by special instructions
	- **cmpq a,b** (sets same condition codes as computing **b-a**)
	- **testq a,b** (sets same condition codes as computing **a&b**)

# Review: Conditional Jumps

### • jX instructions

• Jump to different part of code if condition is true

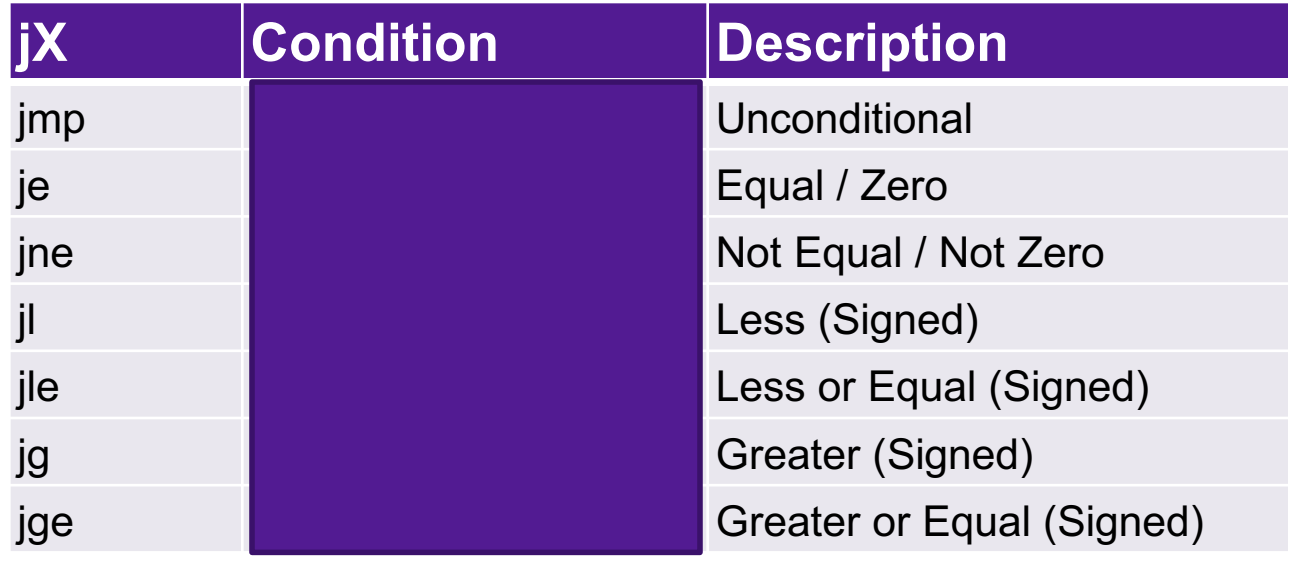

Recommendation: don't think about condition codes, compare output of prev operation to 0

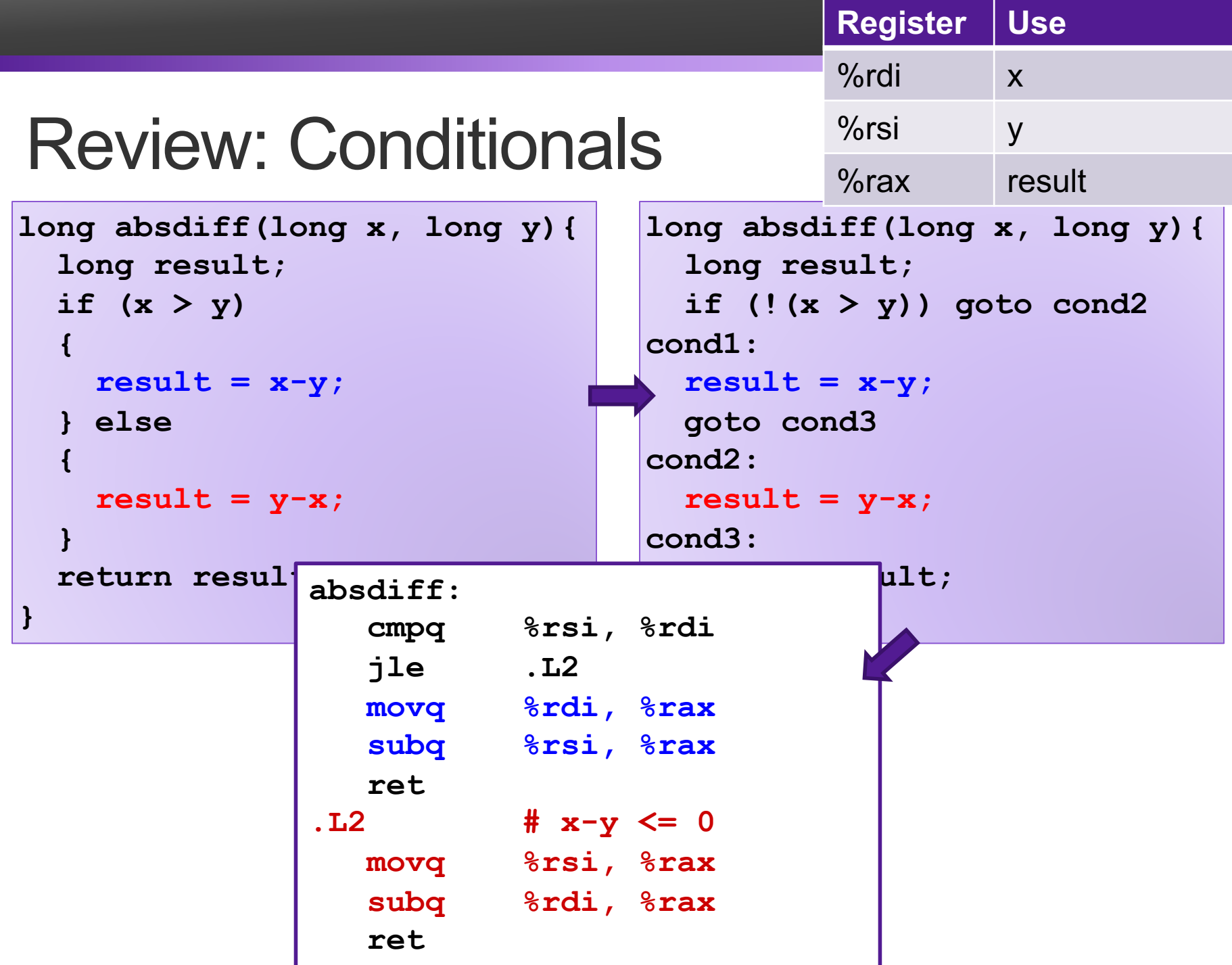

# Review: Conditionals

**test: leaq (%rdi, %rsi), %rax addq %rdx, %rax cmpq \$-3, %rdi jge .L2 cmpq %rdx, %rsi jge .L3 movq %rdi, %rax imulq %rsi, %rax ret .L3: movq %rsi, %rax imulq %rdx, %rax ret .L2 cmpq \$2, %rdi jle .L4 movq %rdi, %rax imulq %rdx, %rax .L4: rep; ret Reg Use**  $%$ rdi  $x$ %rsi y  $%rdx$  z %rax val

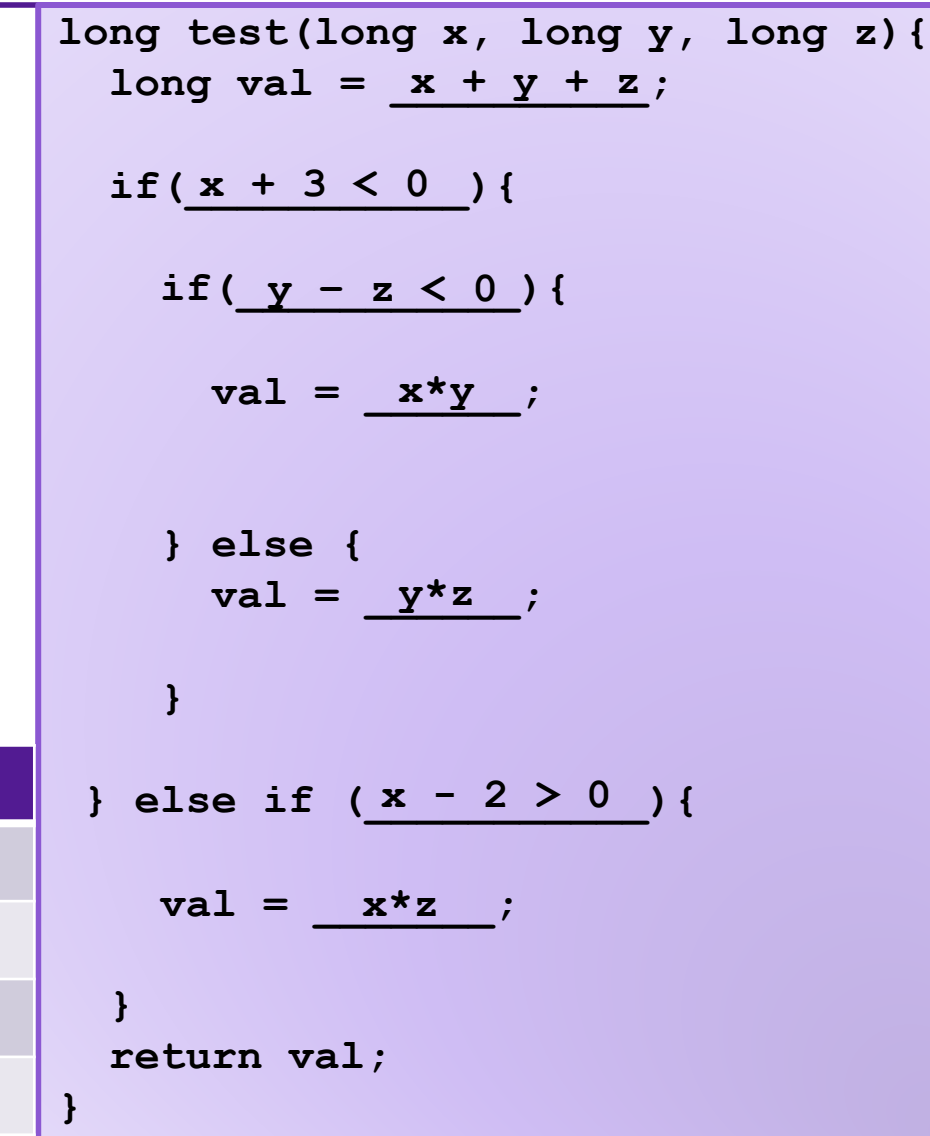

# Loops

- All use conditions and jumps
	- do-while
	- while
	- for

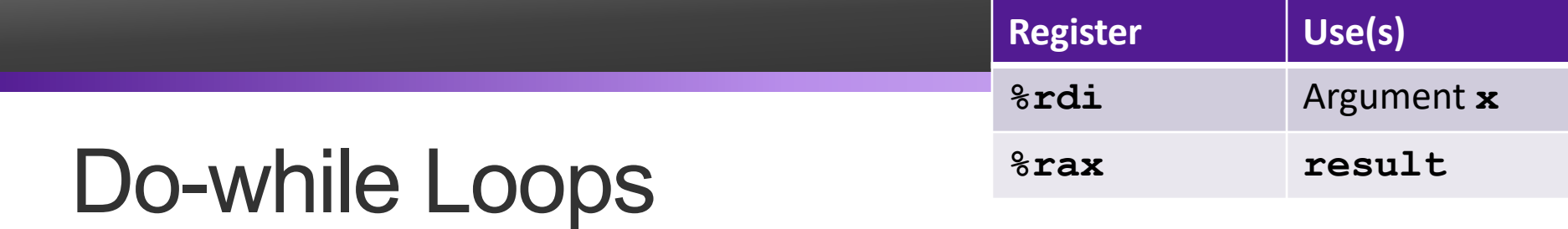

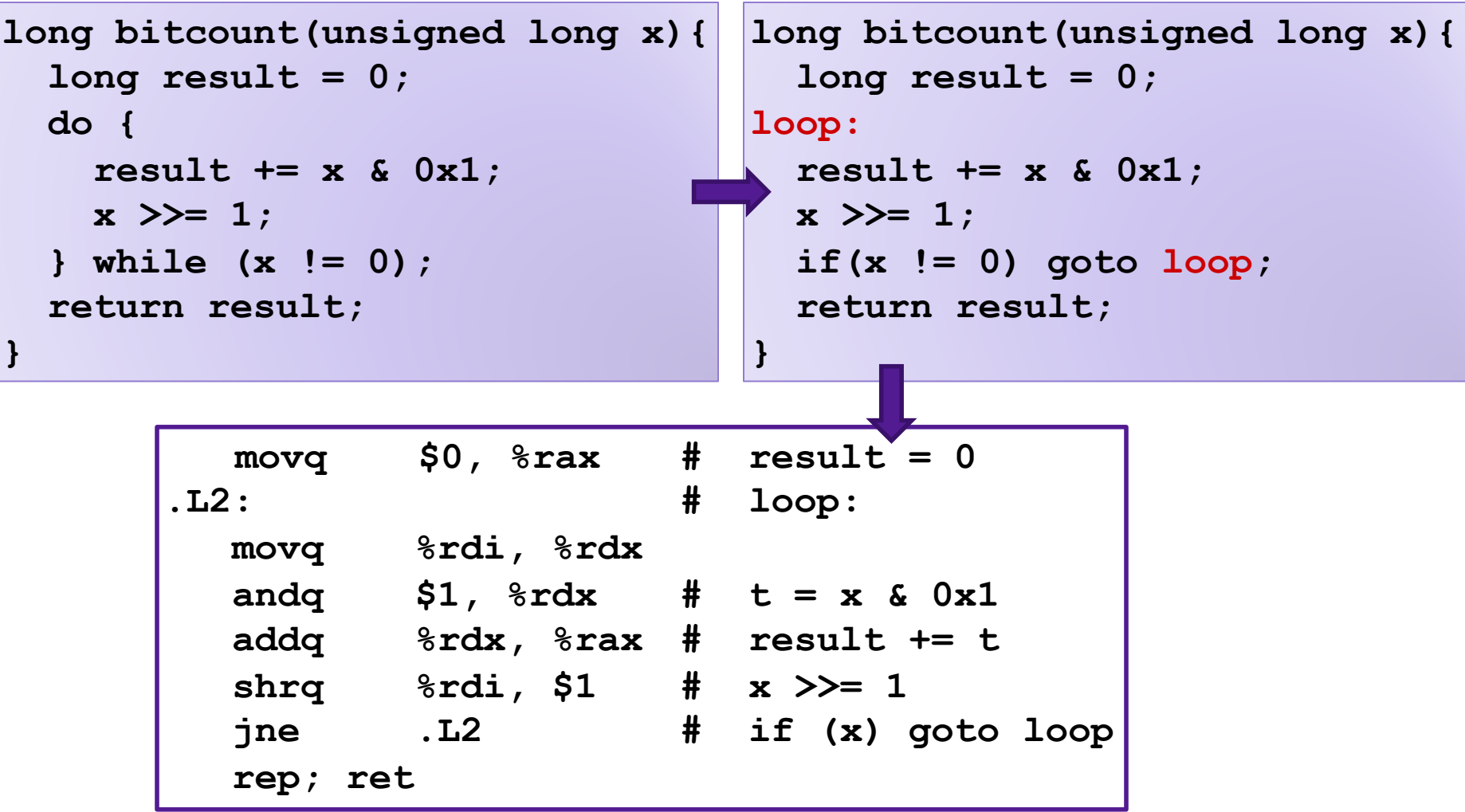

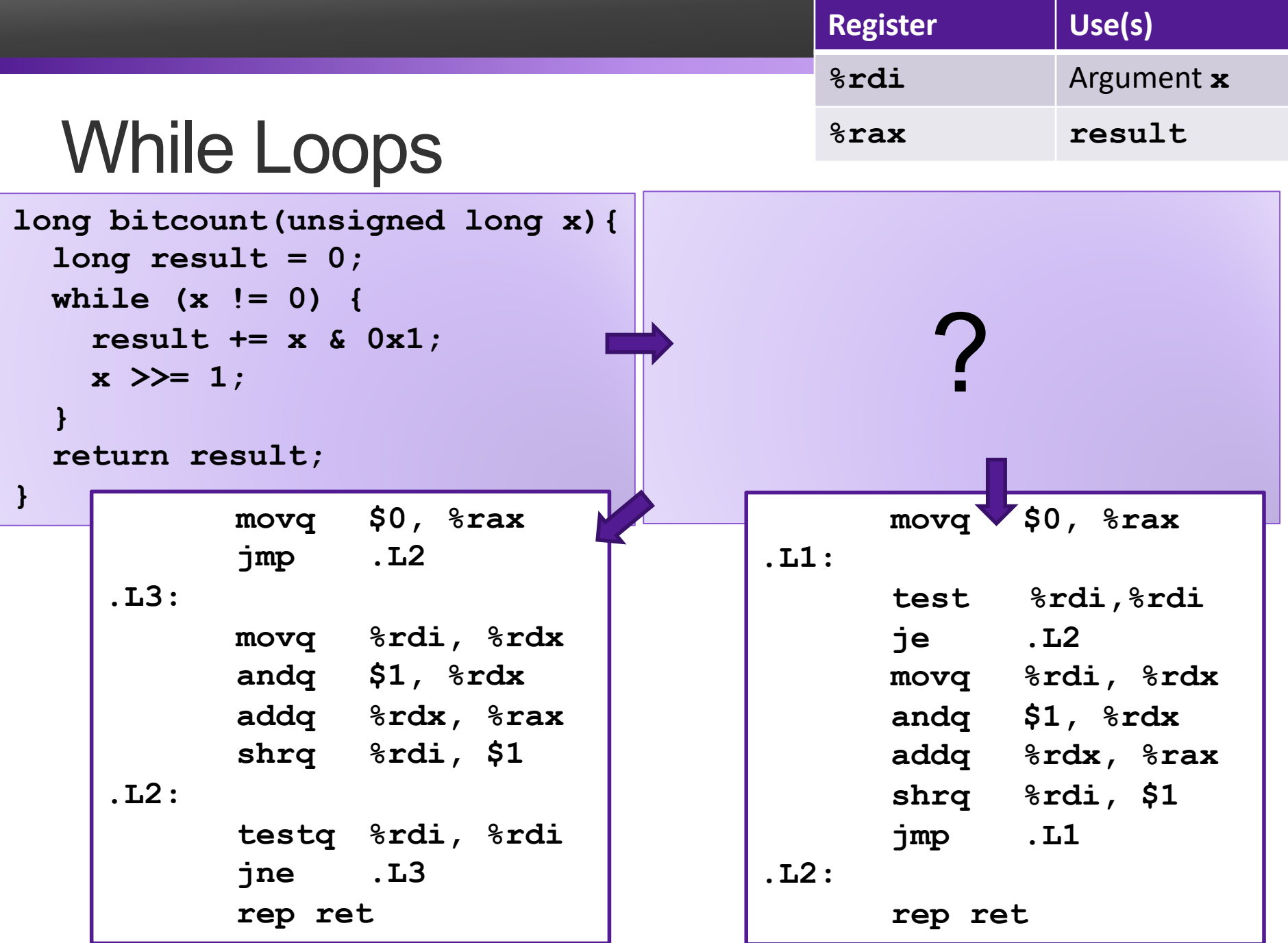

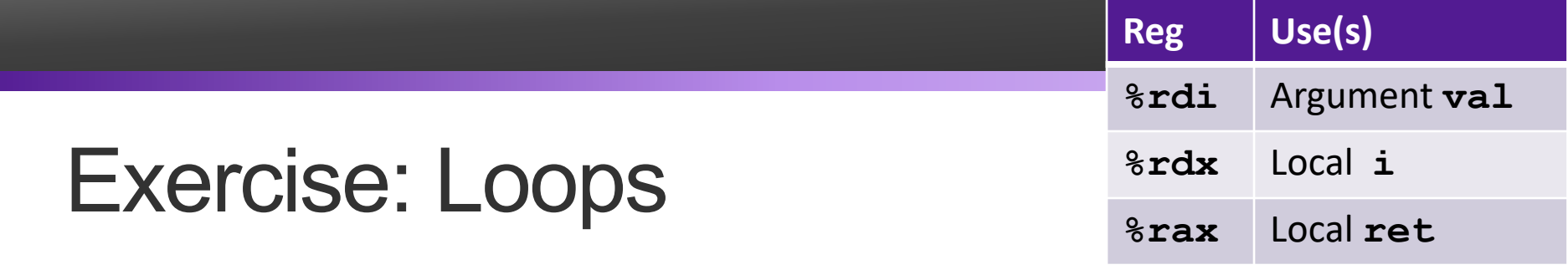

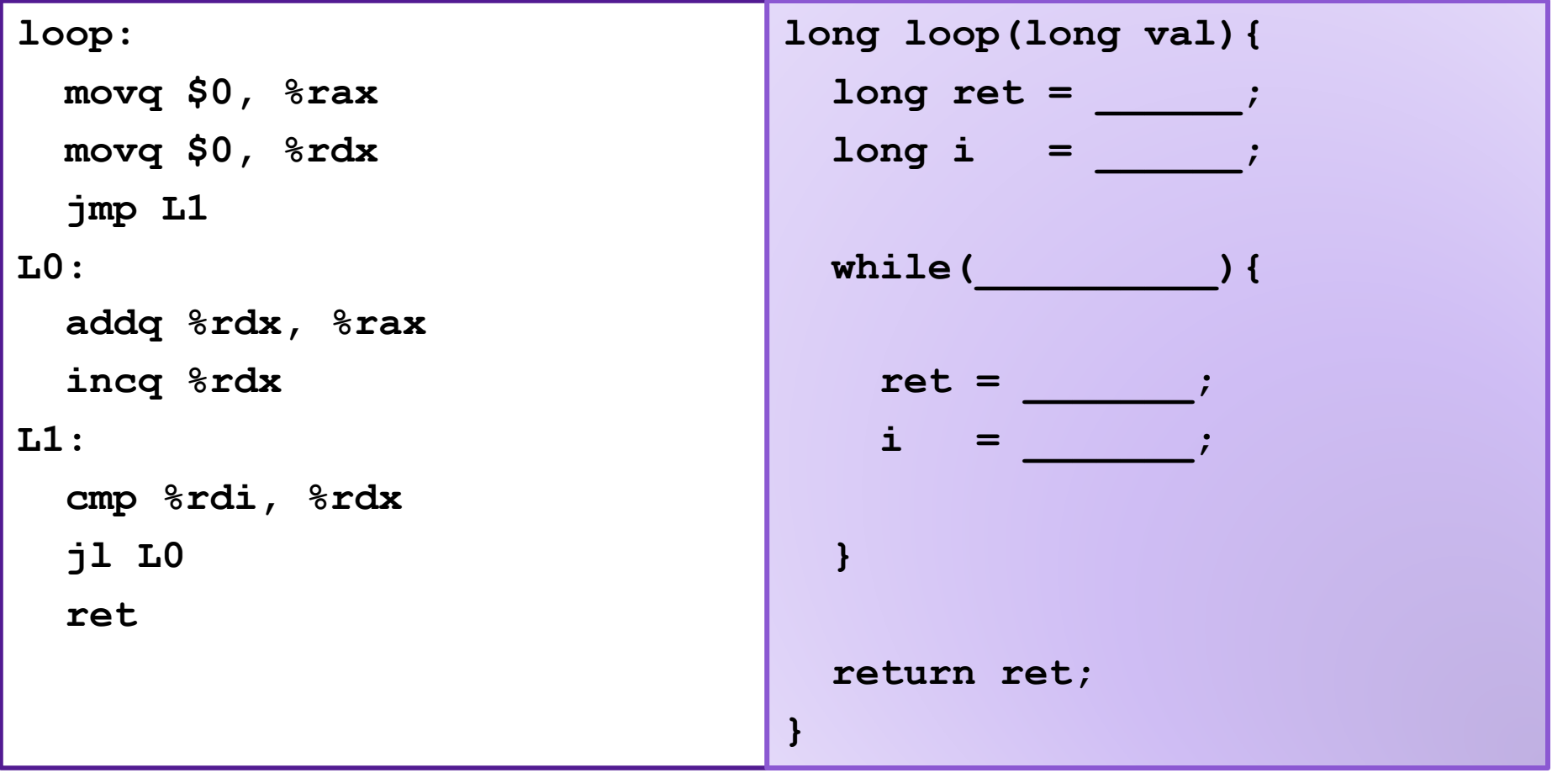

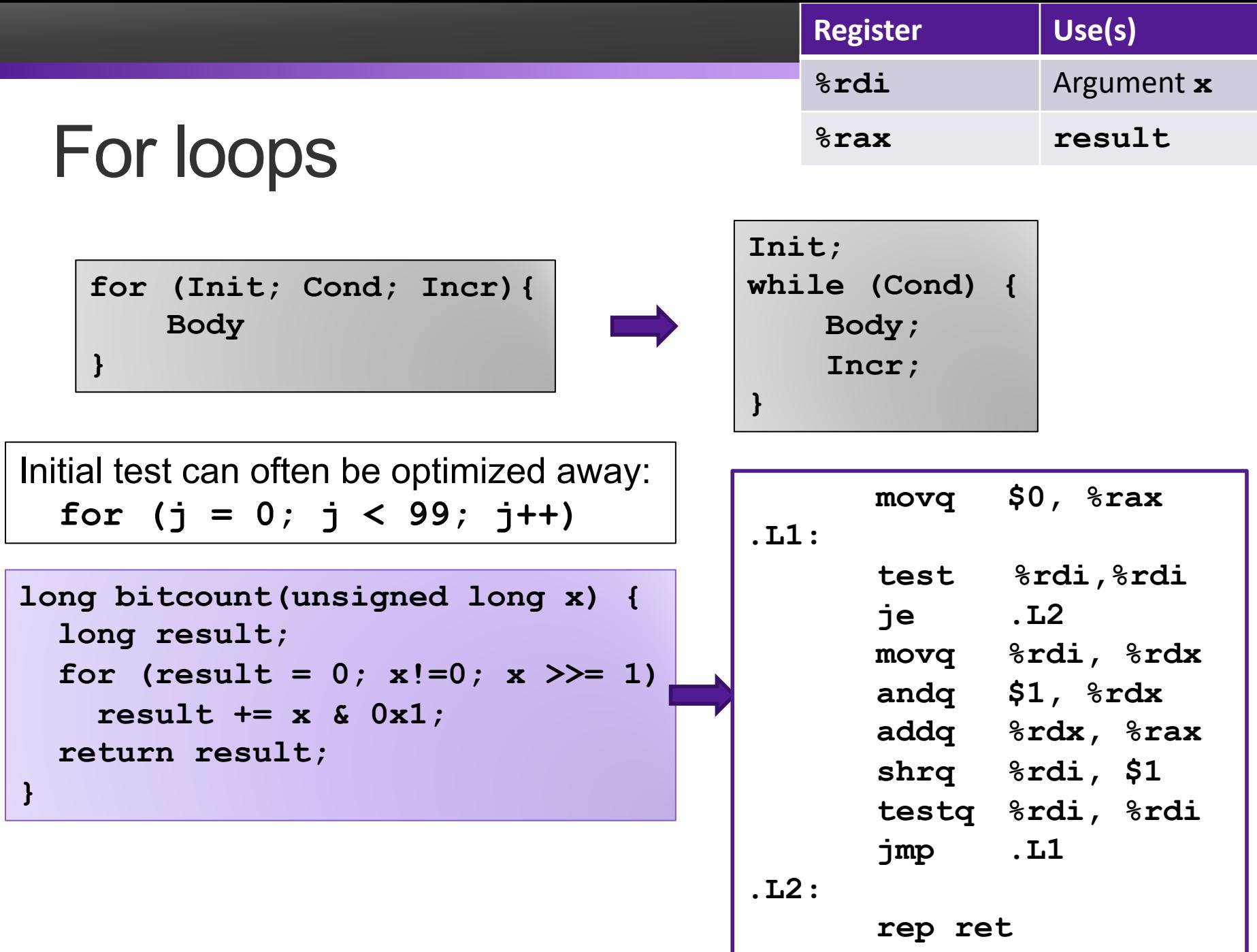

# Review: Array Allocation

- Basic Principle *T* **A[***L***];**
	- Array of data type *T* and length *L*
	- Contiguously allocated region of *L* \* **sizeof**(*T*) bytes in memory
	- Identifier **A** can be used as a pointer to array element 0: Type *T\**

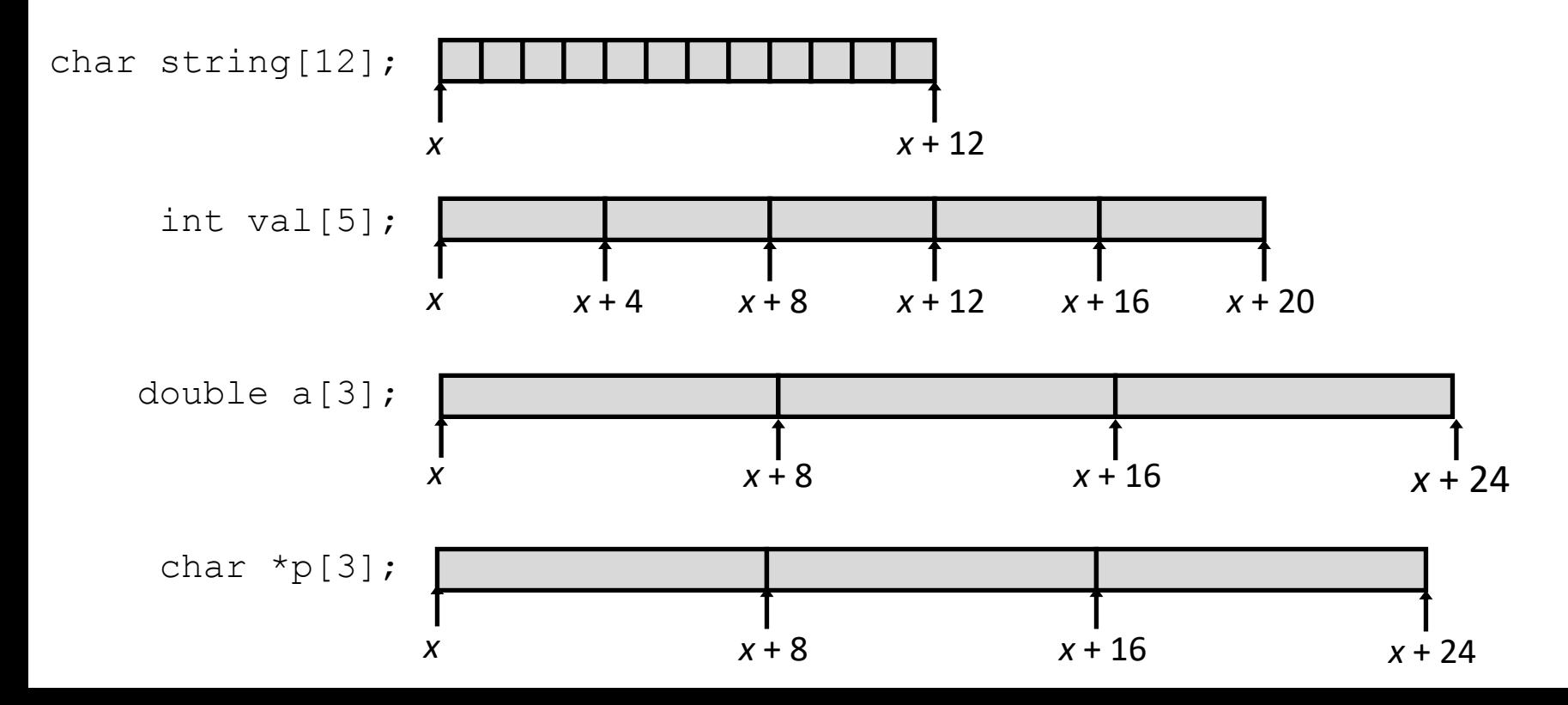

## Exercise: Array Access

- Basic Principle *T* **A[***L***];**
	- Array of data type *T* and length *L*
	- Contiguously allocated region of *L* \* **sizeof**(*T*) bytes in memory
	- Identifier **A** can be used as a pointer to array element 0: Type *T\**

int val[5]; 
$$
\begin{array}{|c|c|c|c|c|c|}\n\hline\n1 & 5 & 2 & 1 & 3 \\
\hline\nx & x+4 & x+8 & x+12 & x+16 & x+20\n\end{array}
$$

• Reference Type Value **val[4] val val+1 &(val[2]) val[5] \*(val+1)**

## Array Example

**#define ZLEN 5**

**int pomona[ZLEN] = { 9, 1, 7, 1, 1 }; int caltech[ZLEN] = { 9, 1, 1, 2, 5 };**

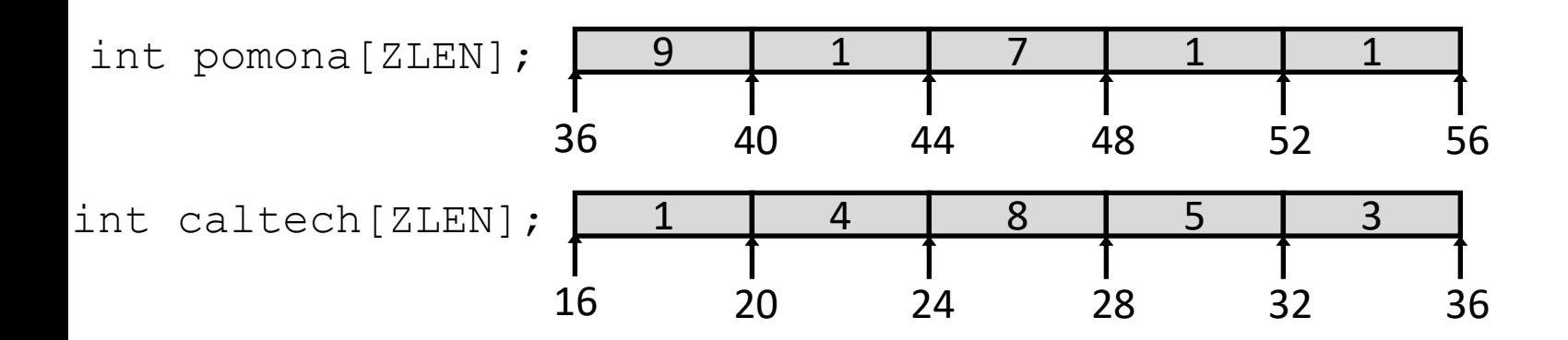

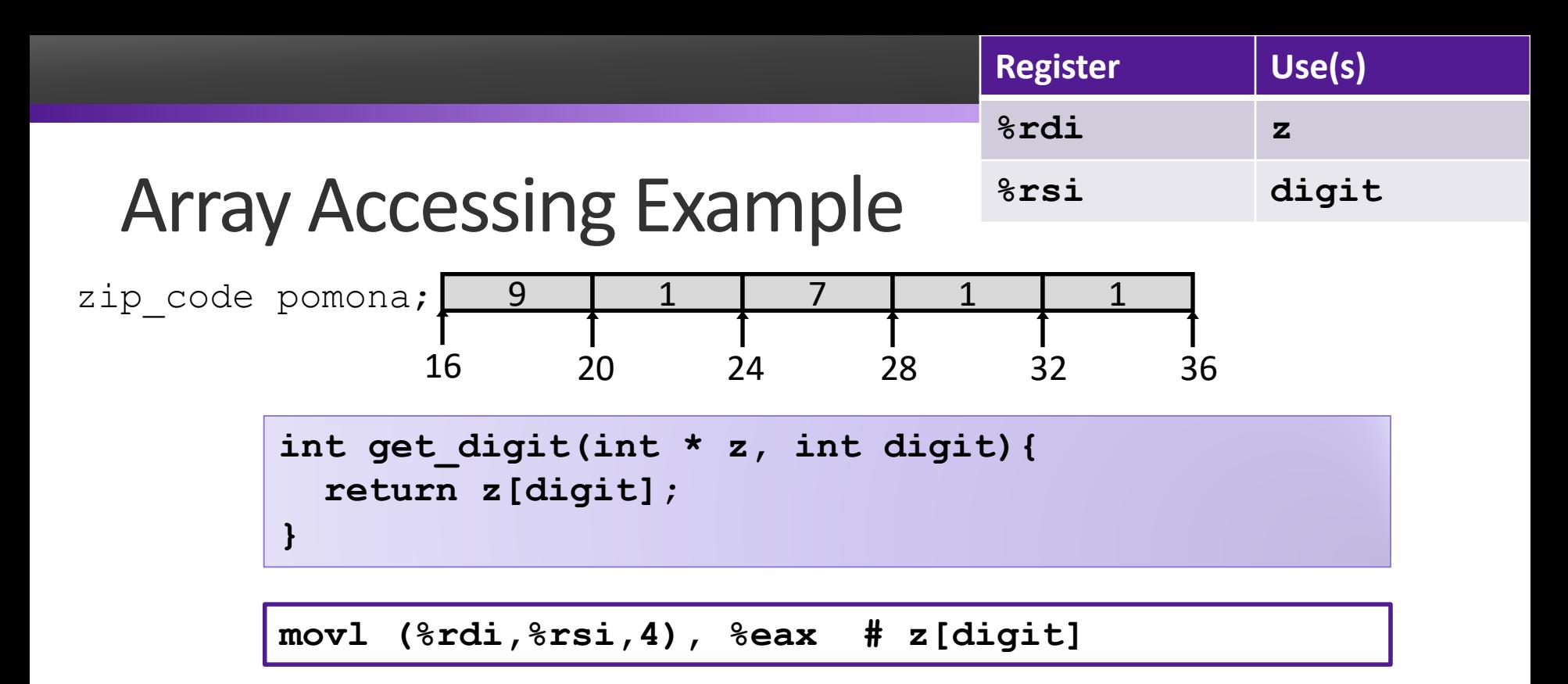

- Register  $\textdegree$ rdi contains starting address of array
- Register  $\frac{1}{2}$  rsi contains array index
- Desired digit at  $\text{ordi} + 4 \times \text{3rsi}$
- Use memory reference ( $\frac{1}{2}$ rdi,  $\frac{2}{3}$ rsi, 4)

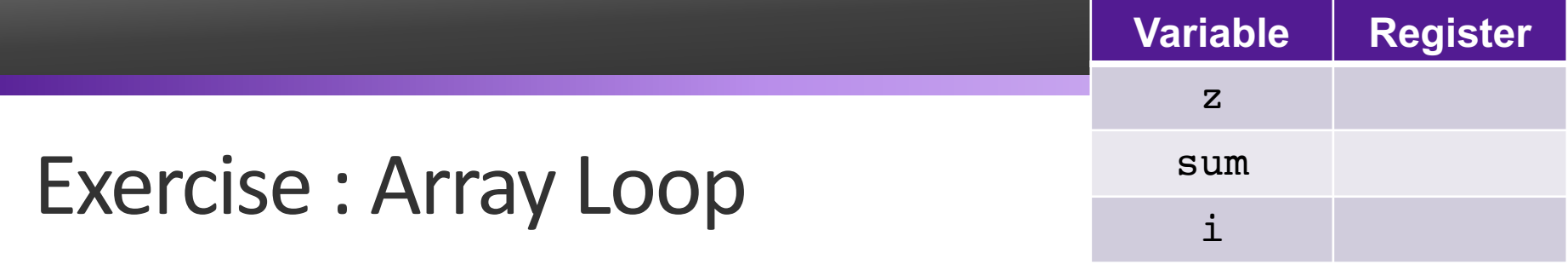

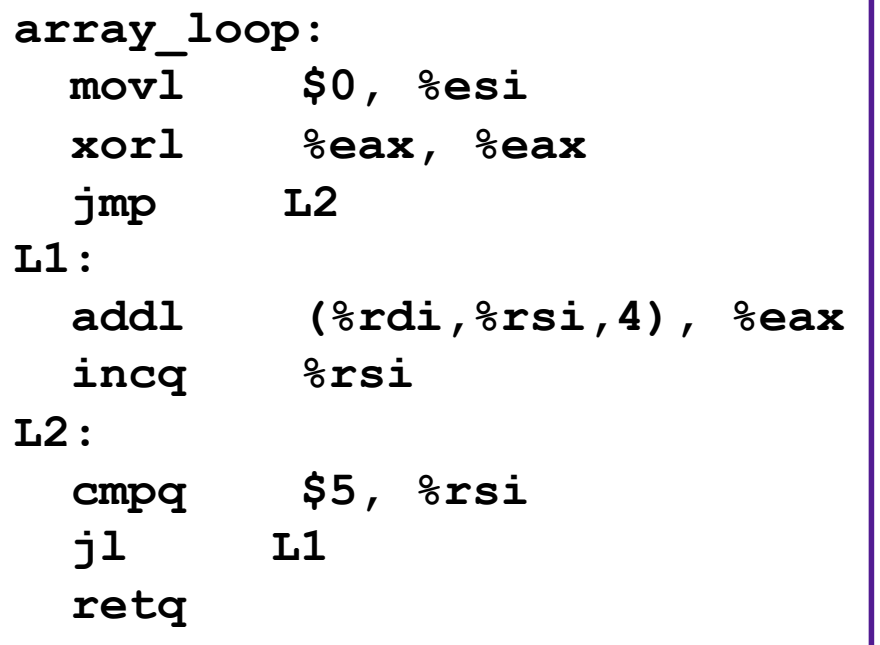

**int array\_loop(int \* z) { int sum = \_\_\_\_\_\_; int i; for(i = \_\_\_; i < \_\_\_; \_\_\_ ) sum = \_\_\_\_\_\_\_; } return \_\_\_\_\_\_\_; }**

## Structure Representation

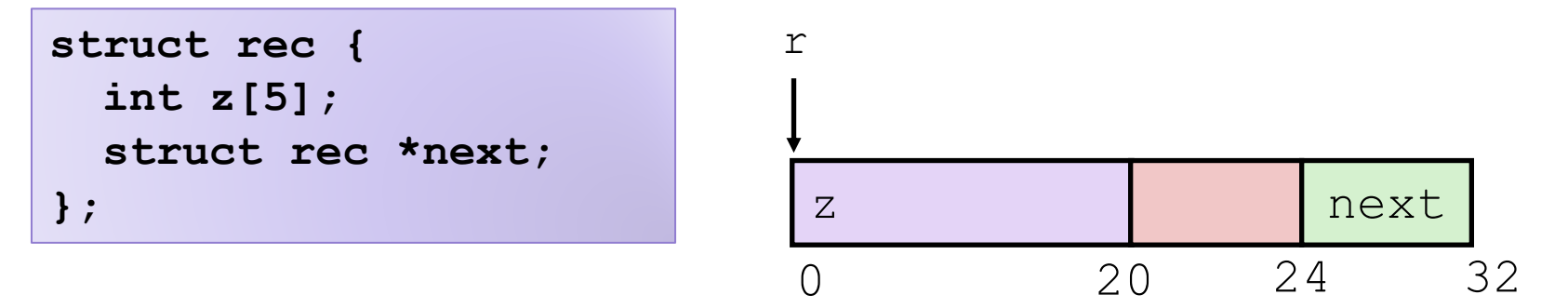

- Structure represented as block of memory
	- **Big enough to hold all of the fields**
- Fields ordered according to declaration
	- **Even if another ordering could yield a more compact representation**
- Compiler determines overall size + positions of fields
	- **Machine-level program has no understanding of the structures in the source code**

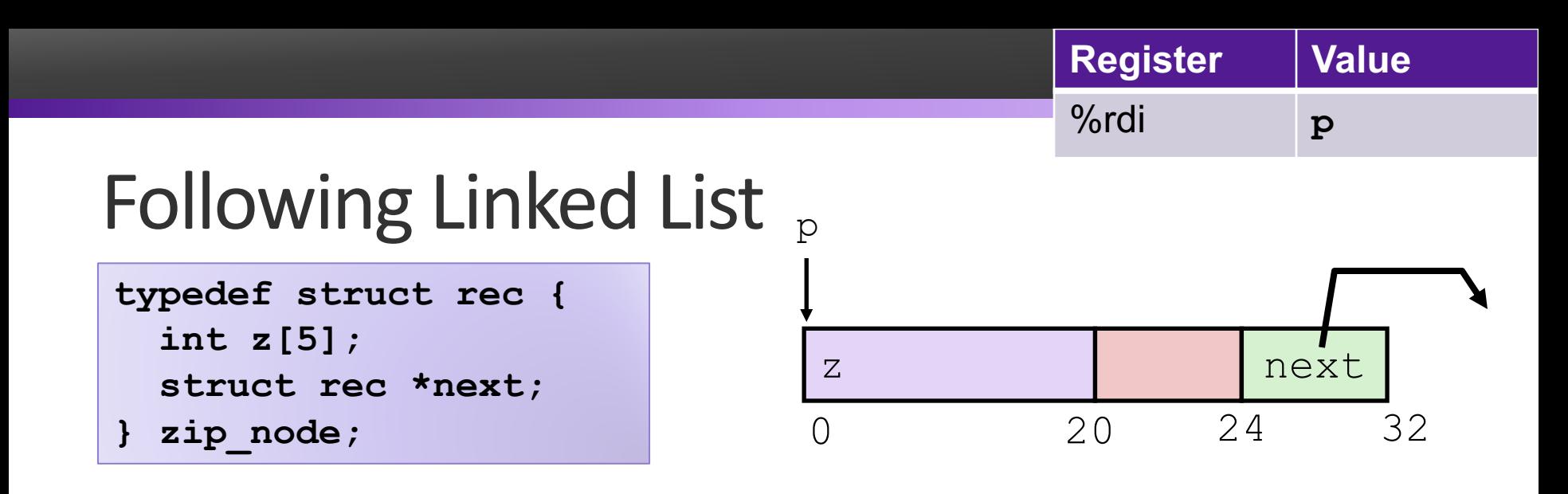

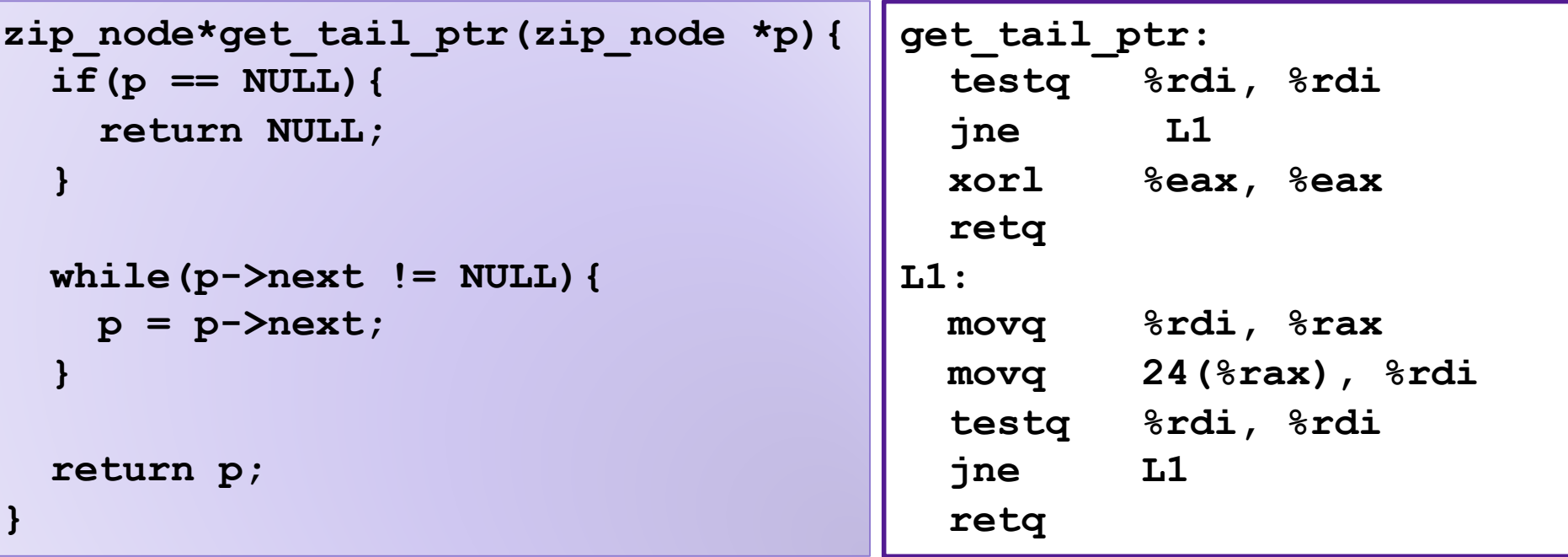